### TINE Release 4.0 News

(May 6, 2011: That was the month that was !)

"What a long, strange trip it"s been …."

### Release 4.2.2

### ■ Tweaks to version 4.2.2

- *Improved debugging* and log output
- Local History *snapshot boundary problem* fixed.
- Java: problem with *missing alarm 'tags'* fixed.
- Better *coordination of bitfield definitions* with CDI
- MatLab API improvements
- Cosylab Application news

 Runtime debugging and log files (client side)  $\bigcirc$ "*get connections*" now includes the **inet** protocol:

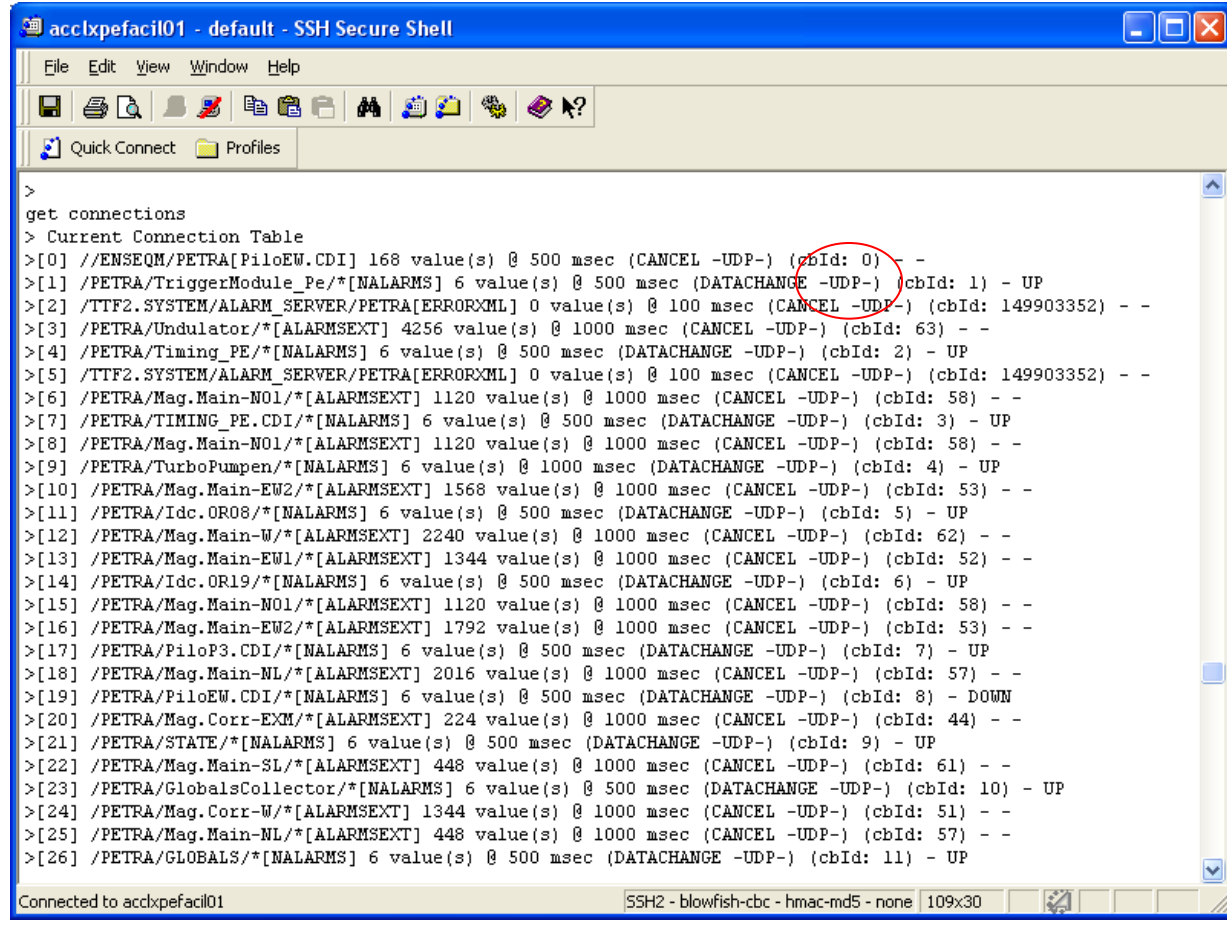

 Runtime debugging and log files (client side)  $\Omega$ "*get connection(x)*" now includes the **inet** protocol:

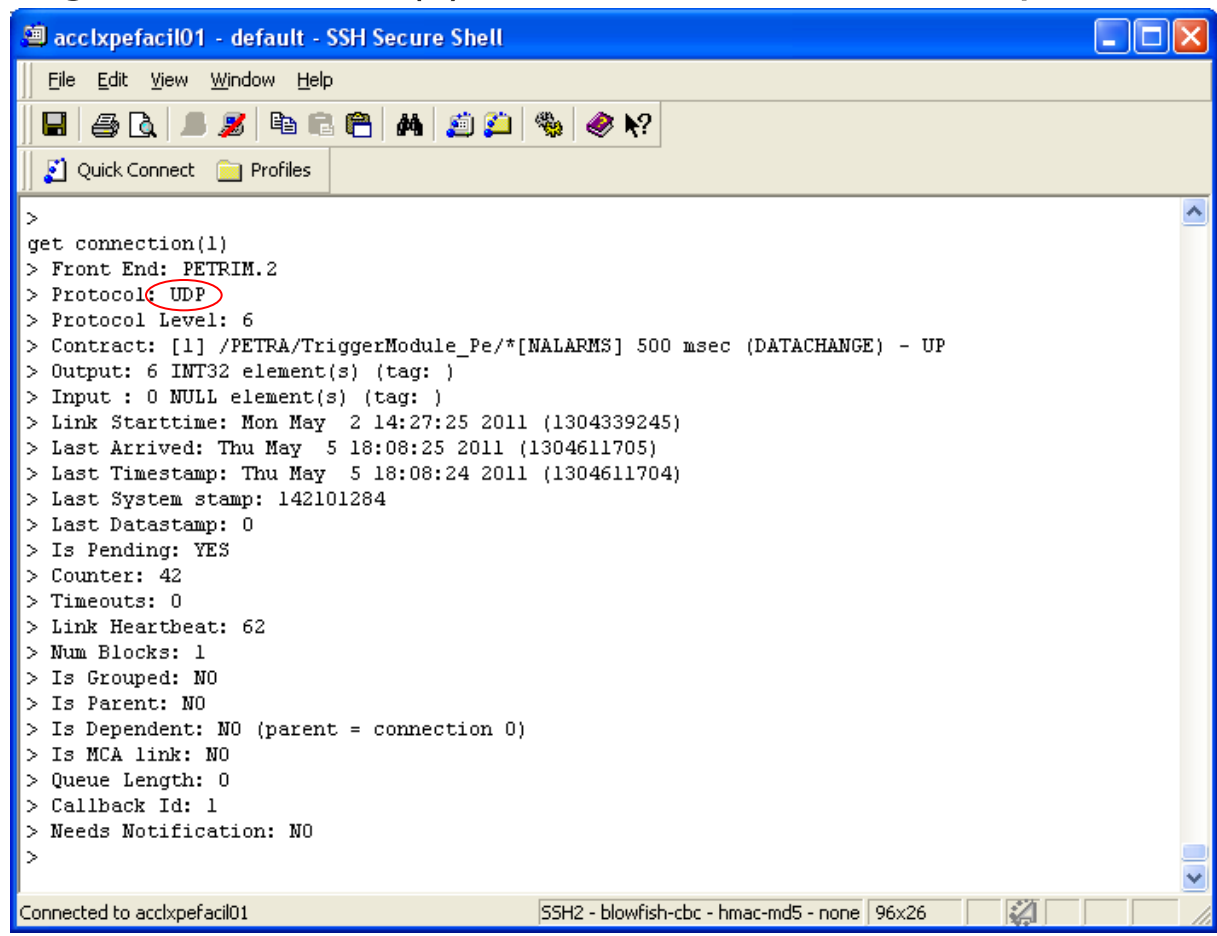

#### Runtime debugging and log files (server side) o Client information now includes the port !

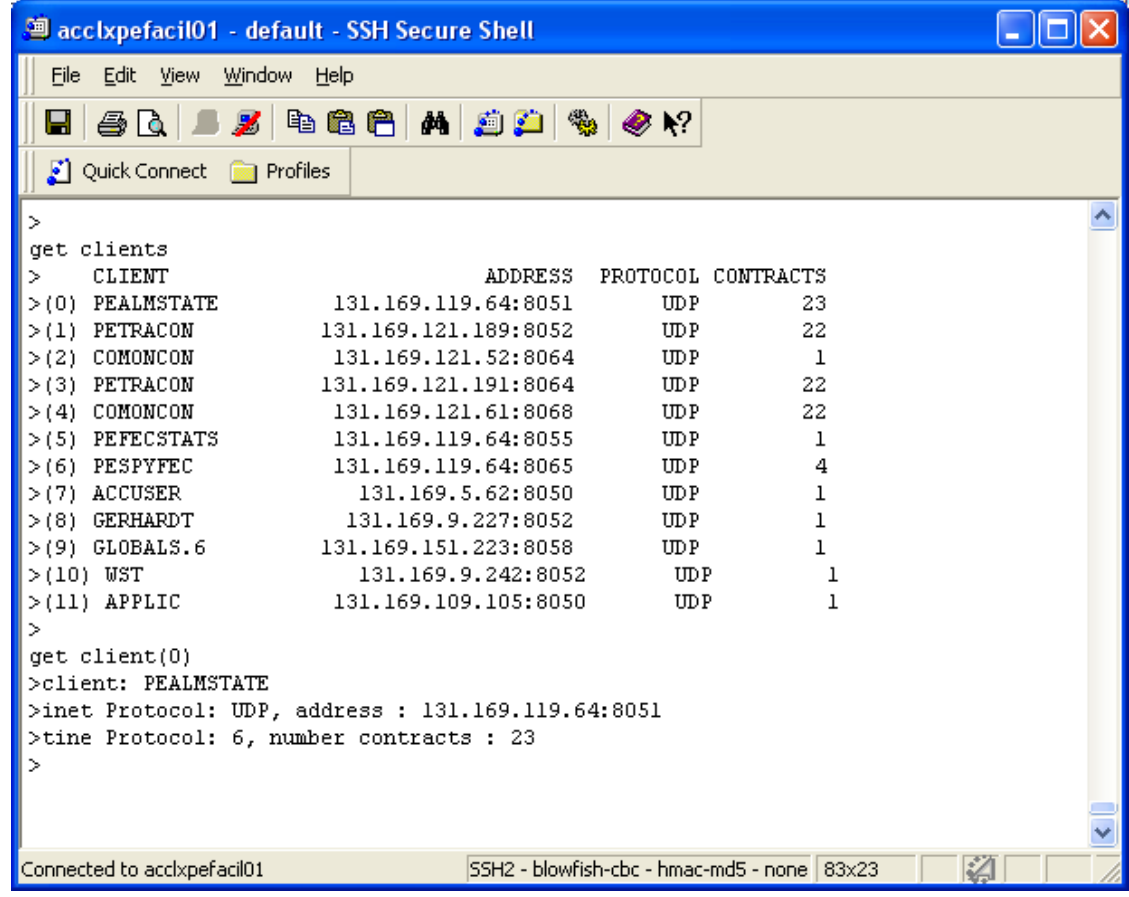

#### Runtime debugging and log files (server side) Debug output also includes the port ! **Here: debug = 2 !**

<sup>3</sup> accixpefacil01 - default - SSH Secure Shell

File Edit View Window Help

#### $B$   $\Delta$   $\bm{z}$  be  $\bm{\theta}$   $\bm{\mu}$   $\bm{z}$   $\bm{\phi}$   $\bm{\phi}$   $\bm{\kappa}$

Ouick Connect **For Profiles** 

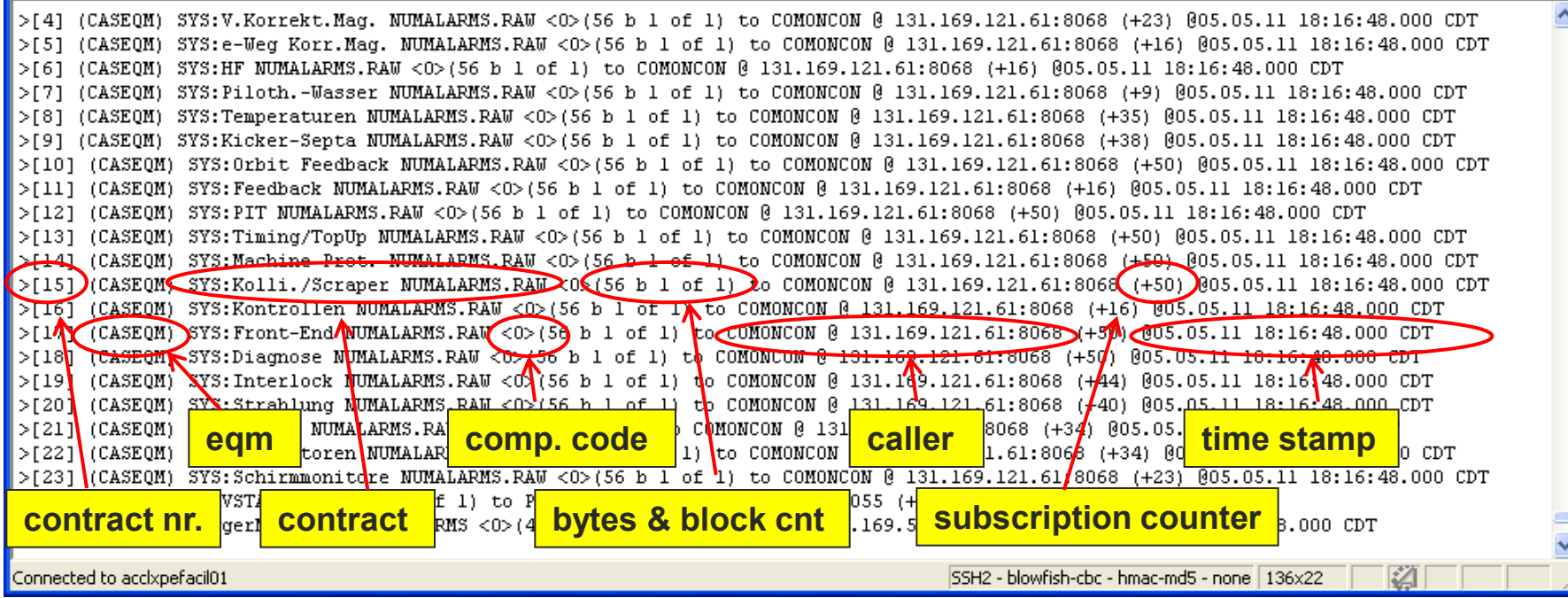

#### **Runtime debugging and log files (server side) COMMAND logging also include port:**

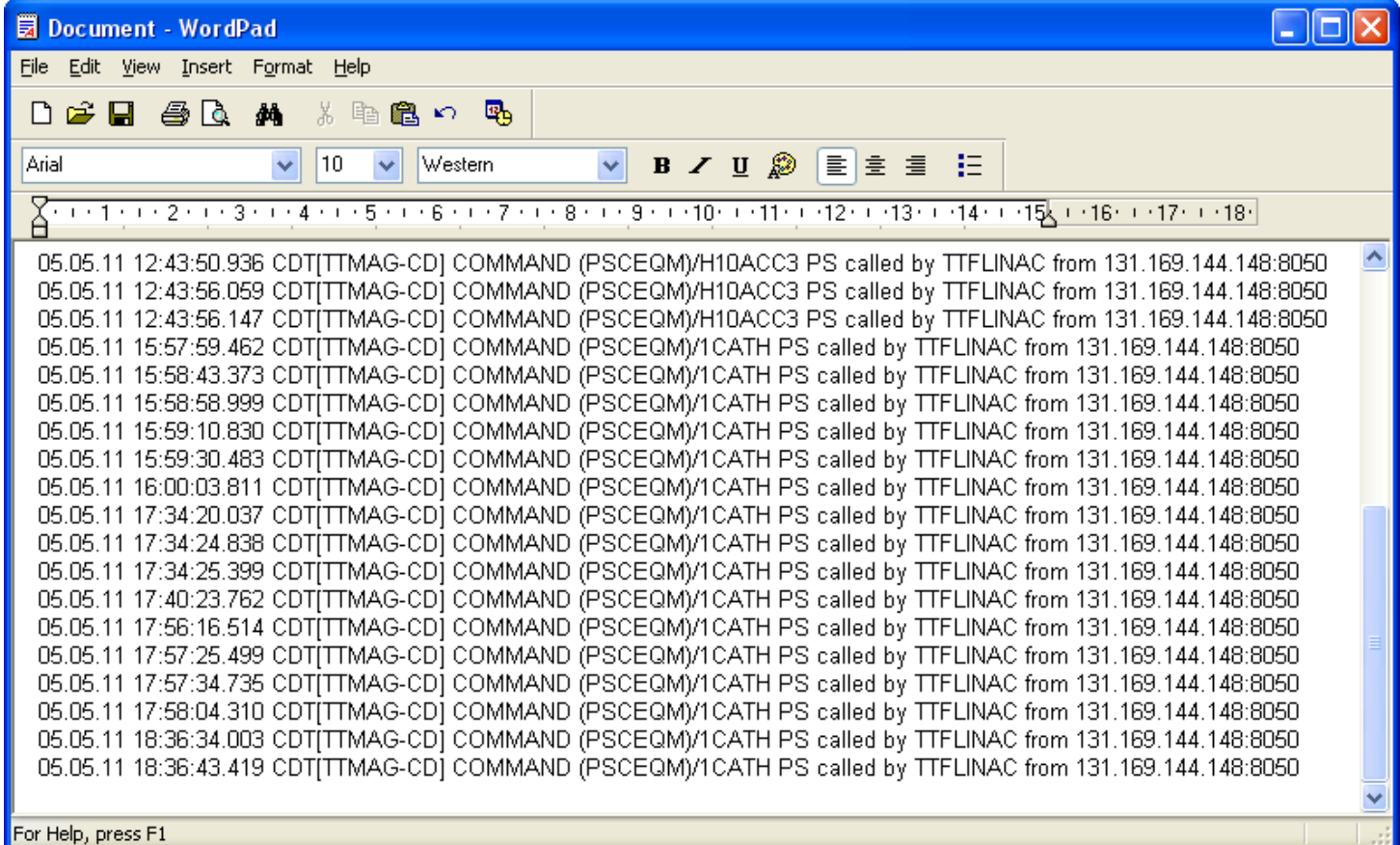

### How to Find the Client Process

### e.g. Linux: (login to client's IP address) netstat -ltnup | grep 8050

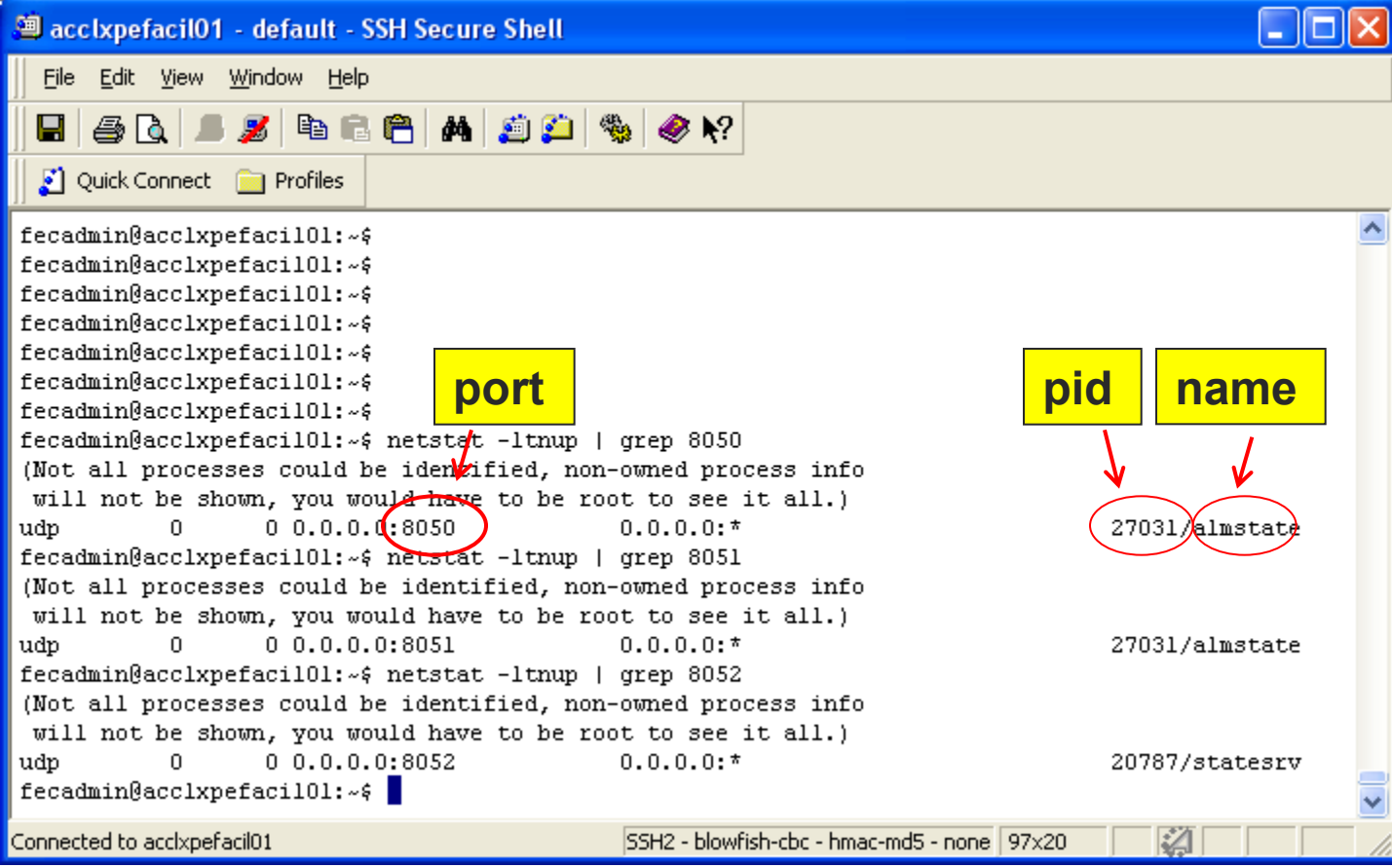

### How to Find the Client Process J

- Note: 'netstat' utility is on all platforms but behaves differently for each
	- o linux: netstat -ltnup
	- windows: netstat /oab
	- solaris/mac os: netstat doesn"t list pids: use "lsof" instead (e.g.) lsof –i udp -n

Local History snapshot *Bug Fix*

- $<$ prop>.HIST@
	- *Input:* a targeted time stamp
	- *Output:* the history record at the input time stamp OR at the next more recent time stamp!
	- **Problem if target time stamp more recent** than last stored data in a file set
		- $\circ$  e.g. target = 1 sec before midnight
	- Now: *scan into next file set if target not found!*

Missing Alarm tags in java servers

- Problem introduced with "*dynamic*" alarm tags for automatic watch-table alarms !
- No watch table => no alarm tag !
- **Fixed** as of April 18.

### Release 2.2 tweaks

### Bitfield access:

- now respects "*field-decorated*" device names as well as property names
	- Common in CDI servers
- CDI 1.0.6 now properly maps bitfield format types to CDI format types.
- Note: **BITFIELD** type (or class) allows the definition of bits or bit 'fields' within a carrying integer type
	- (UINT8, UINT16, UINT32, etc.)

## BITFIELDs

### *Temptation:*

- In cdiaddr.csv define 8 (or 16 or 32) individual devices, each referring to a different bit of the same hardware i/o.
- Read all of these addresses out via CDI
- So you"ve just made the CDI hardware bus and the server 8x (16x, 32x, ...) busier than in needs to be!

#### *Better:*

- Define a bitfield
- Read the bitfield address out once and make use of the individual fields where needed !

### MatLab News

#### **64-bit Windows Problem solved !**

- A build problem concerning "tbufsrv64.dll"
	- Missing –DMULTITHREADED
	- Was not using real mutexes !
- **MatLab engine interface problem solved** (thank you Arthur!).
	- A doocs/tine server calls a MatLab routine during the property handling dispatch.
	- o Invokes the MatLab 'engine' interface
	- $\circ$  IF 'clear all' is called with each dispatch:
		- Forces an "unload" of all shared libraries
		- **Takes a 'long' time to do this -> certain threads do not have time exit** cleanly within the allotted 2 clock ticks.
		- (Is also a fairly "silly" thing to do under almost all circumstances)
	- *Solution:* introduce a "WaitForThreadTermination()" for the globals thread and the multicast listening thread.

### MatLab News

#### **New routines:**

- tine eventdata(), tine eventlist(), tine\_eventservers(), tine\_eventtriggers(), tine\_eventproperties(), tine\_eventcomment()
- $\circ$  tine history()
- $\circ$  tine read(), tine write(), tine writeread(), tine call()
- o tine callback.m
- o tine debug
- *Will be documented soon!*
- *Legacy routines:* tineread(), tinewrite(), tinewriteread() still work fine.

### MatLab News ...

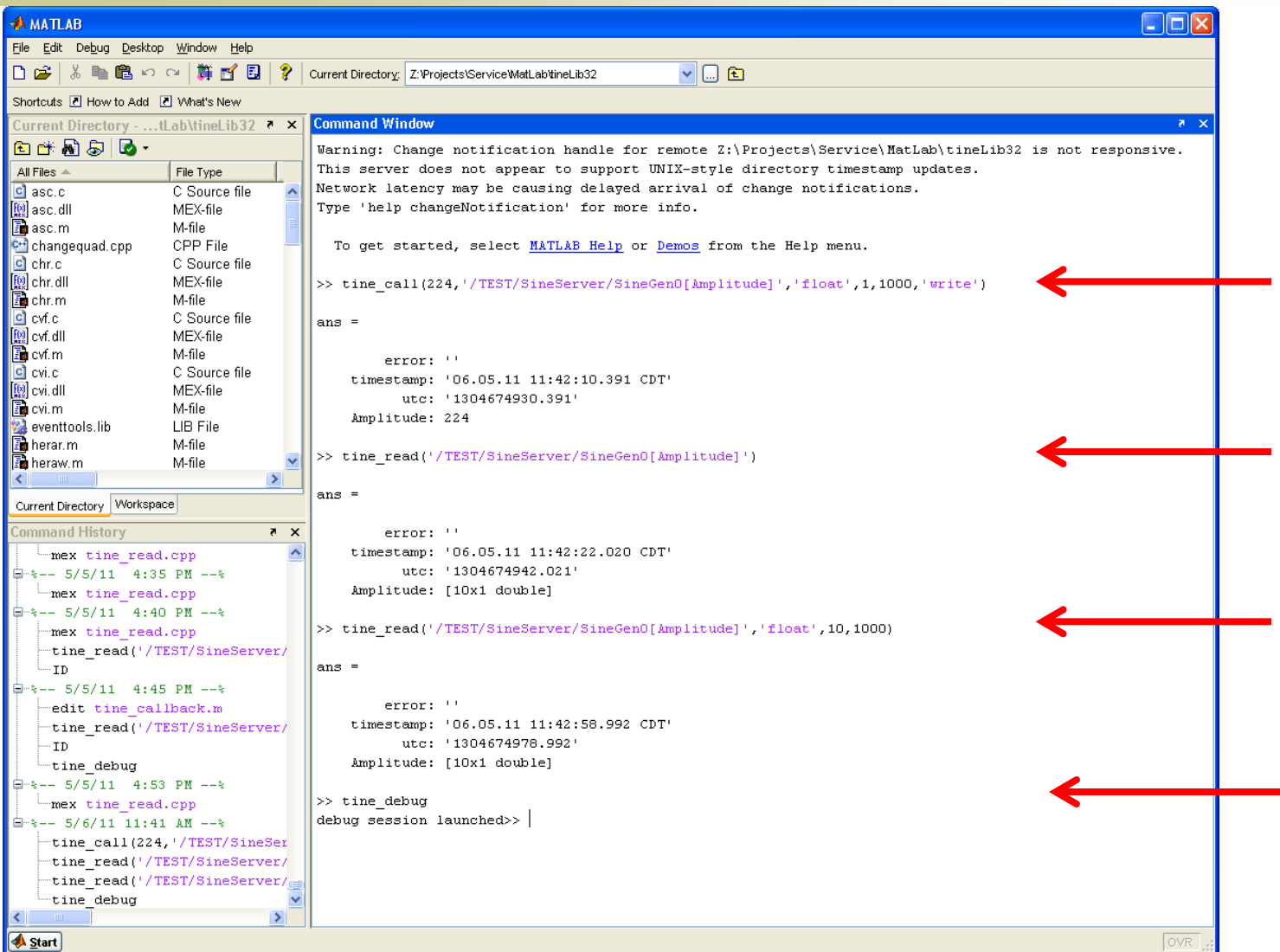

## MatLab News...

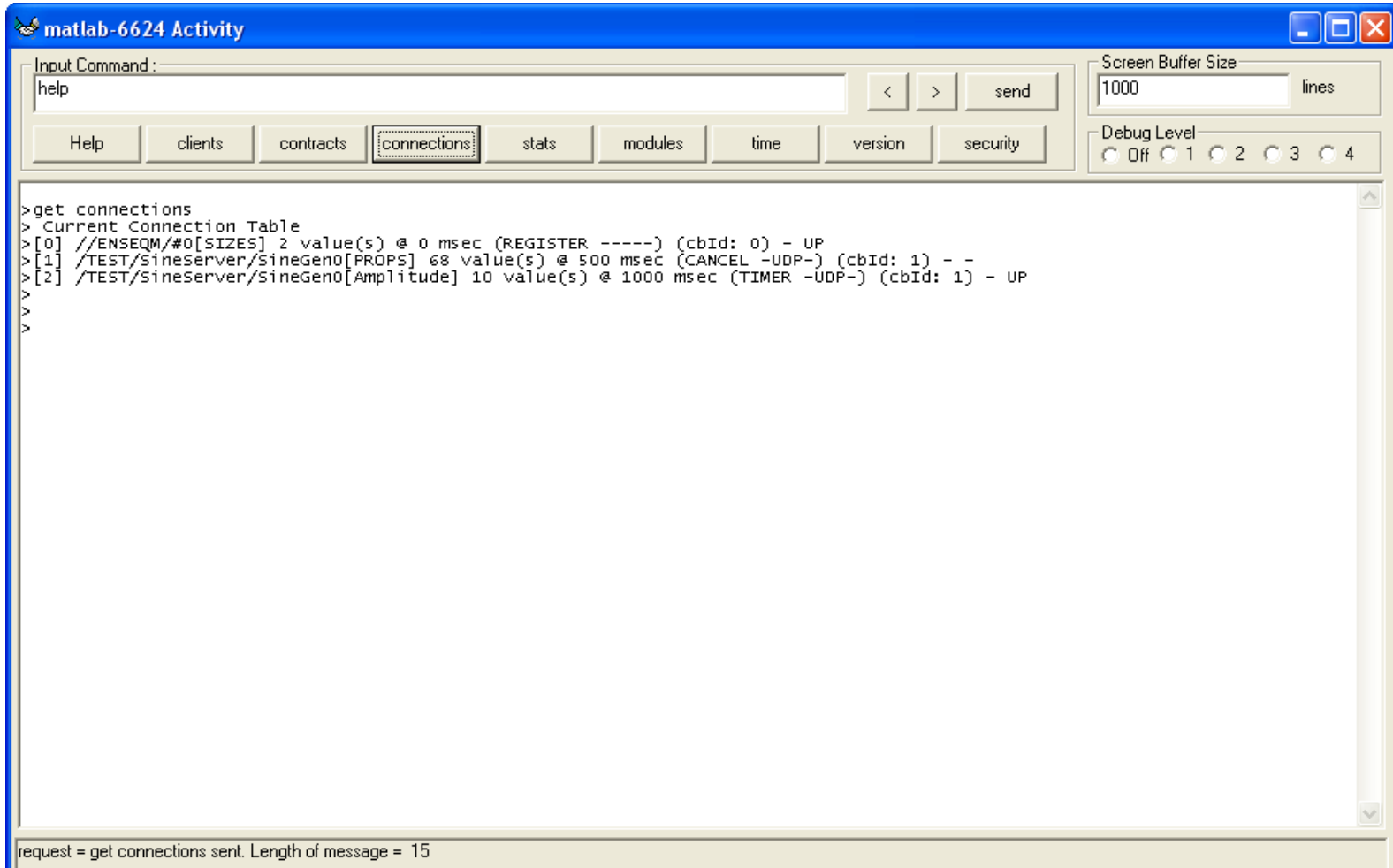

## MatLab News ...

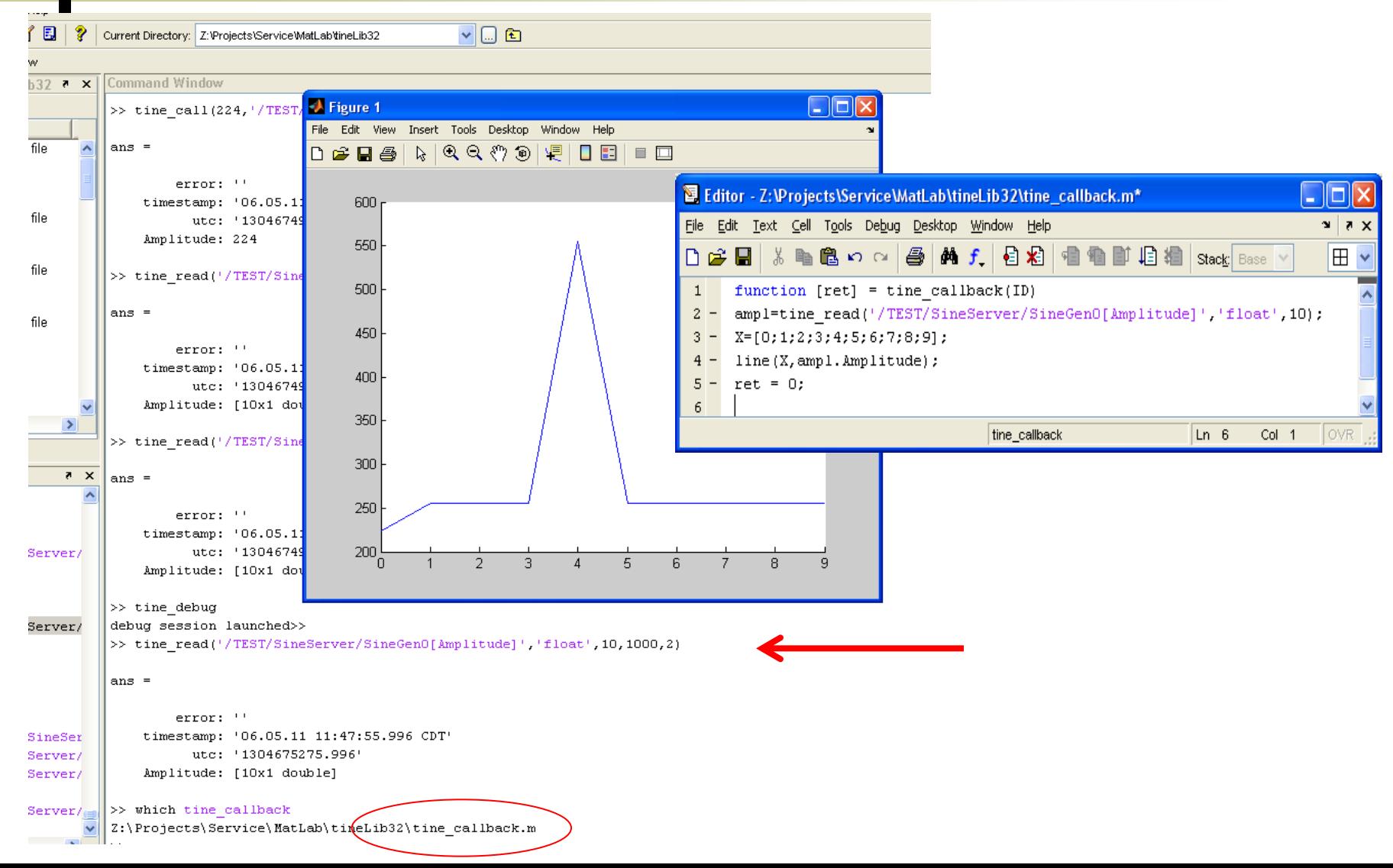

### MatLab News: 64 bit as well...

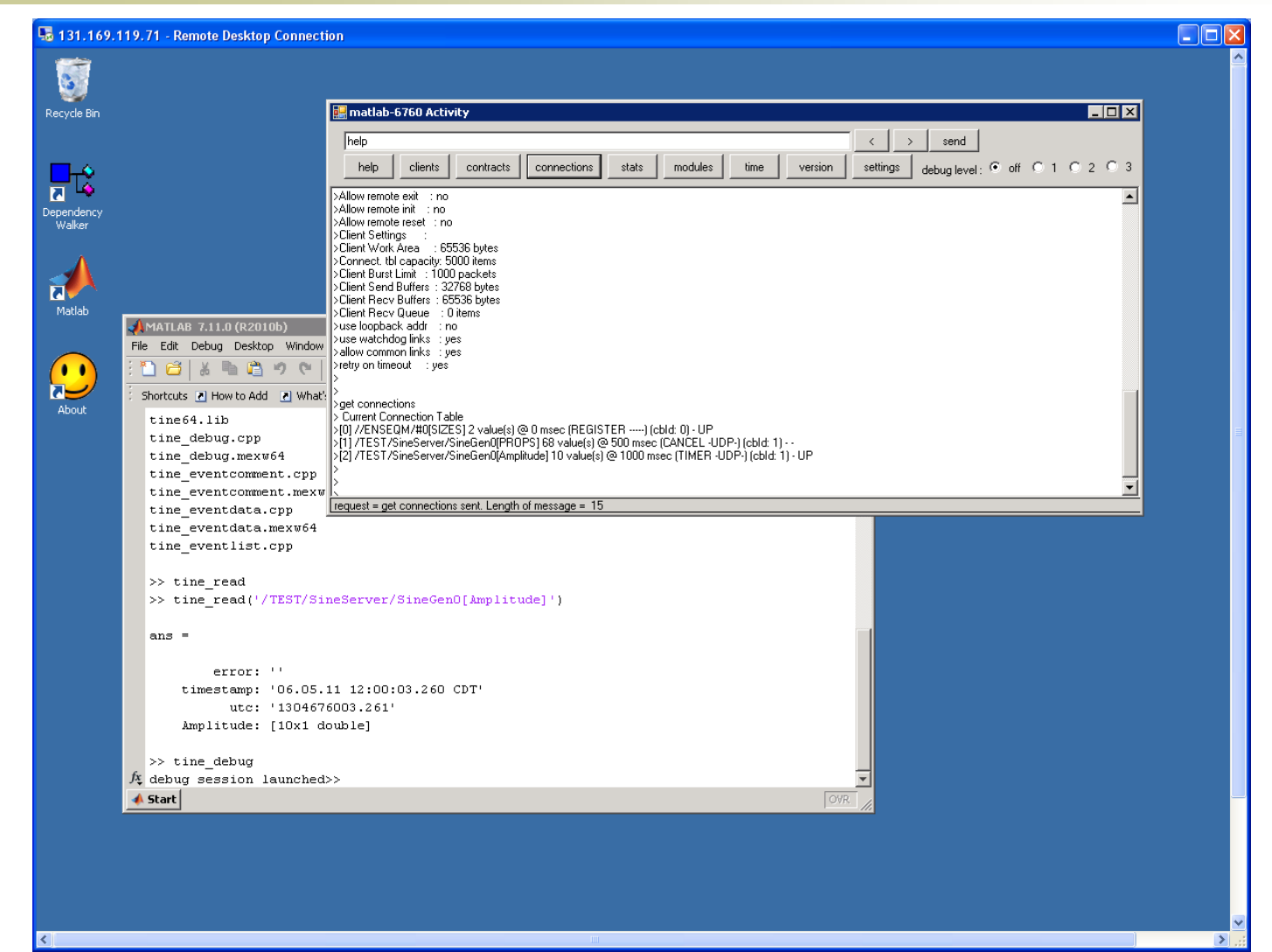

### MatLab News

### **Planned:**

- Write clients in MatLab with link callbacks (instead of polling)
	- **Note:** 
		- asynchronous listeners already reduce burden on the server!
		- o but the MatLab client must still poll locally !
- Write servers in MatLab with the "buffered server" API (a la LabView)
	- tine\_attachserver() OR tine\_registerServer(), tine<sup>-</sup>registerProperty(), etc.
	- tine\_pushdata()
	- **tine handleCommand()**

# COSY Application News

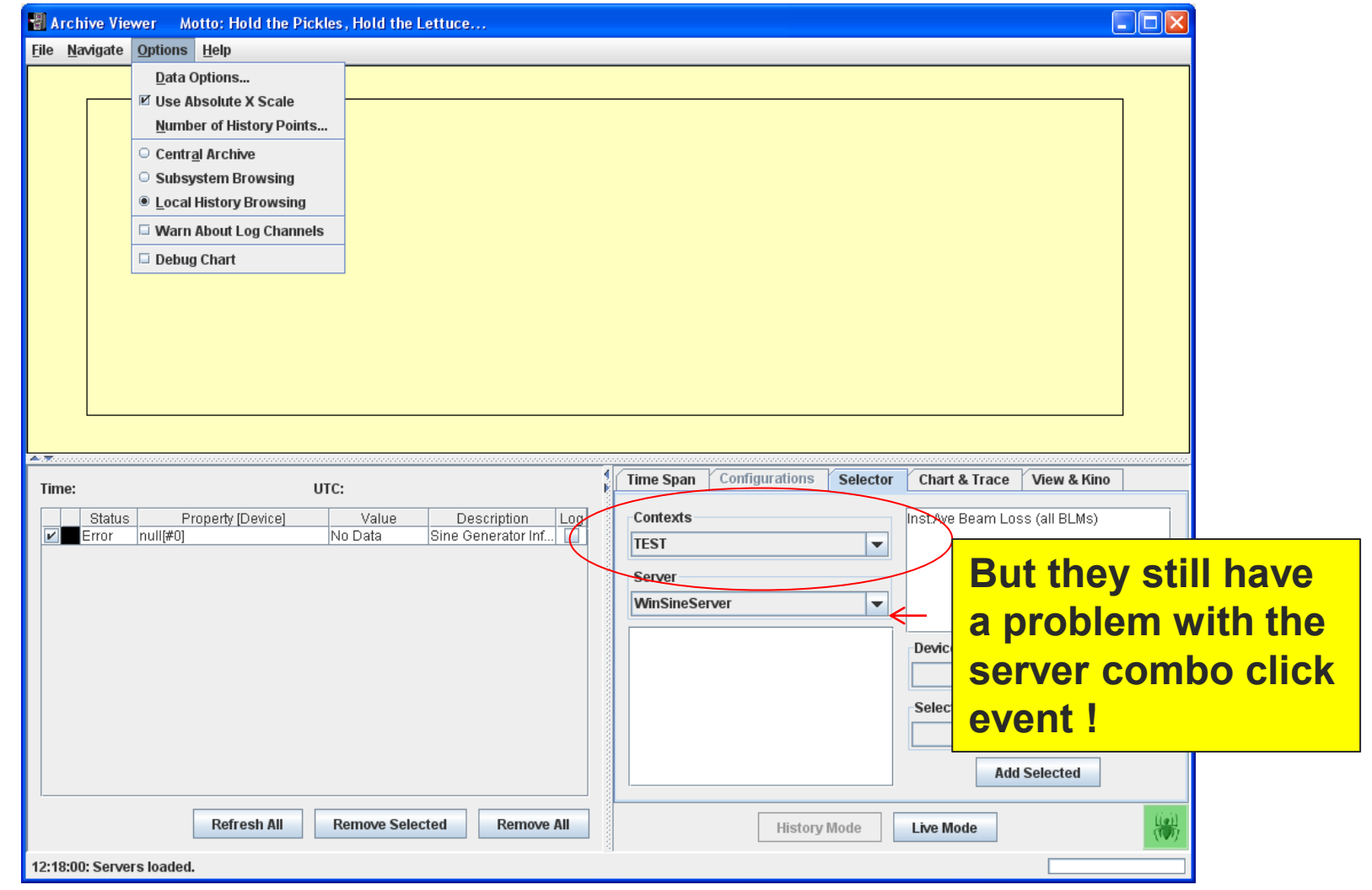

### COSY Application News

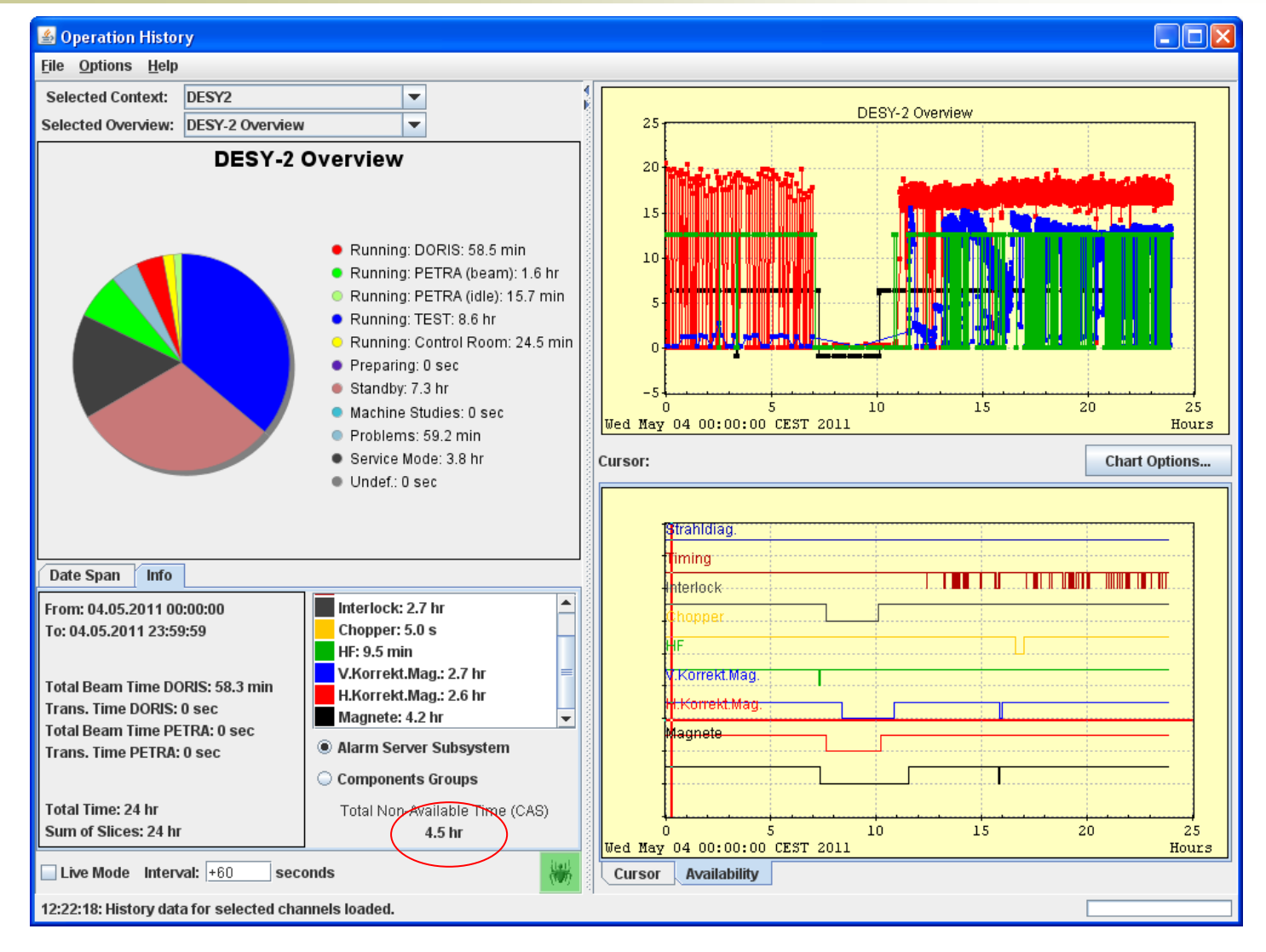